### <span id="page-0-0"></span>Lecture 22 – Examples of Turing Machines COSE215: Theory of Computation

Jihyeok Park

**APLRG** 

2024 Spring

 $C$ OSE215 @ Korea University [Lecture 22 – Examples of TMs](#page-34-0) May 27, 2024 1/21

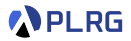

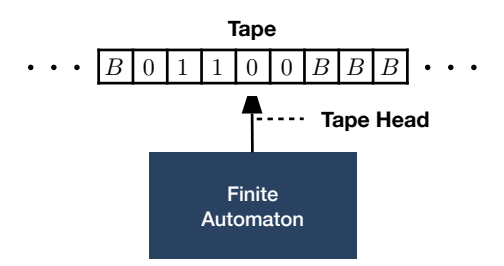

- A **Turing machine (TM)** is a **deterministic** FA with a **tape**.
	- 1 A **tape** is an infinite sequence of cells containing **tape symbols**. (The **blank symbol** B is a special symbol representing an empty cell.)
	- **2** A tape head points to the current cell.
	- **3** A **transition** performs the following operations depending on the current 1) **state** and 2) **tape symbol** pointed by the tape head:
		- **Change** the current **state**.
		- **Replace** the current **tape symbol** pointed by the tape head.
		- **Move** the **tape head** left or right.
- We can use Turing machines as **computing machines**.

#### **Contents**

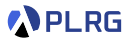

#### 1. [Turing Machines as Word Recognizers](#page-3-0)

Example 1: 
$$
L = \{a^n b^n c^n | n \ge 0\}
$$
  
Example 2:  $L = \{ww | w \in \{a,b\}^*\}$   
Example 3:  $L = \{a^i b^j c^{i \times j} | i, j \ge 0\}$ 

#### 2. [Turing Machines as Computing Machines](#page-16-0)

Example 4: Flip Bits  $-f(w \in \{0,1\}^*)$  = (flip of w) Example 5: Unary Addition  $-f(1^n+1^m) = 1^{n+m}$ [Example 6: Binary Increment –](#page-25-0)  $f(w \in \{0,1\}^*) = w + 1$ [Example 7: Data Copy –](#page-29-0)  $f(w \in \{a, b\}^*) = ww$ 

#### <span id="page-3-0"></span>**Contents**

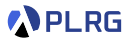

#### 1. [Turing Machines as Word Recognizers](#page-3-0)

Example 1: 
$$
L = \{a^n b^n c^n | n \ge 0\}
$$
  
Example 2:  $L = \{ww | w \in \{a,b\}^*\}$   
Example 3:  $L = \{a^i b^j c^{i \times j} | i, j \ge 0\}$ 

#### 2. [Turing Machines as Computing Machines](#page-16-0)

[Example 4: Flip Bits –](#page-17-0)  $f(w \in \{0,1\}^*)$  = (flip of w) Example 5: Unary Addition  $-f(1^n+1^m) = 1^{n+m}$ [Example 6: Binary Increment –](#page-25-0)  $f(w \in \{0,1\}^*) = w + 1$ [Example 7: Data Copy –](#page-29-0)  $f(w \in \{a, b\}^*) = ww$ 

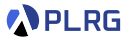

<span id="page-4-0"></span>
$$
L(M)=\{a^nb^nc^n\mid n\geq 0\}
$$

**APLRG** 

$$
L(M) = \{a^n b^n c^n \mid n \geq 0\}
$$

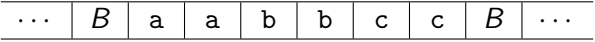

PLRG

$$
L(M)=\{a^nb^nc^n\mid n\geq 0\}
$$

$$
\cdots \mid B \mid a \mid a \mid b \mid b \mid c \mid c \mid B \mid \cdots
$$

- 1: **while** there are a's **do**
- 2: Find and Replace a with  $X$
- 3: Find and Replace b with Y
- 4: Find and Replace c with Z
- 5: Check if only Y's and  $Z$ 's are left

**PLRG** 

Construct a **Turing machine** that **accepts** the language:

$$
L(M)=\{a^nb^nc^n\mid n\geq 0\}
$$

See the example for aabbcc  $\in L(M)$ .<sup>1</sup>

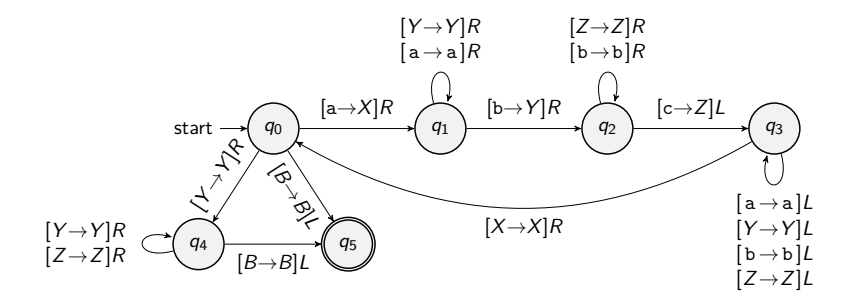

1 <https://plrg.korea.ac.kr/courses/cose215/materials/tm-an-bn-cn.pdf>  $\text{COSE215}$  @ Korea University [Lecture 22 – Examples of TMs](#page-0-0) May 27, 2024 6/21

<span id="page-8-0"></span>
$$
L(M)=\{ww\mid w\in\{a,b\}^*\}
$$

$$
L(M)=\{ww\mid w\in\{a,b\}^*\}
$$

$$
\cdots \mid B \mid a \mid b \mid b \mid a \mid b \mid b \mid B \mid \cdots
$$

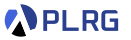

Construct a **Turing machine** that **accepts** the language:

$$
L(M)=\{ww\mid w\in\{a,b\}^*\}
$$

$$
\cdots \mid B \mid a \mid b \mid b \mid a \mid b \mid b \mid B \mid \cdots
$$

- 1: Find the middle of the input by repeatedly replacing leftmost and rightmost a's (or b's) with  $X$ 's (or Y's)
- 2: Replace all  $X$ 's (or Y's) with a's (or b's) in the first half
- 3: **while** there are input symbols in the first half **do**
- 4: Replace a (or b) with  $X$  (or Y) in the first half
- 5: Find and Replace matched  $X$  (or Y) with  $Z$  in the second half

PLRG

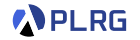

Construct a **Turing machine** that **accepts** the language:

$$
L(M)=\{ww\mid w\in\{a,b\}^*\}
$$

See the example for abbabb  $\in L(M)$ .<sup>2</sup>

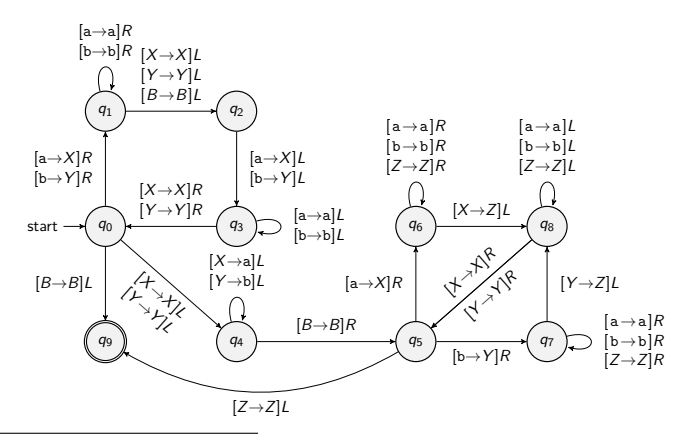

2 <https://plrg.korea.ac.kr/courses/cose215/materials/tm-w-w.pdf>  $\text{COSE215}$  @ Korea University [Lecture 22 – Examples of TMs](#page-0-0) May 27, 2024 8/21

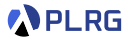

<span id="page-12-0"></span>
$$
L(M) = \{a^i b^j c^{i \times j} \mid i, j \geq 0\}
$$

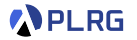

$$
L(M) = \{a^i b^j c^{i \times j} \mid i, j \geq 0\}
$$

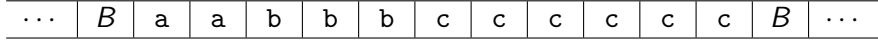

**PLRG** 

$$
L(M) = \{a^i b^j c^{i \times j} \mid i, j \geq 0\}
$$

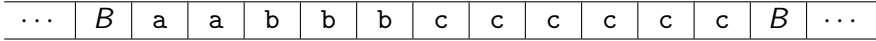

- 1: **while** there are a's **do**
- 2: Find and Replace a with  $X$
- 3: **while** there are b's **do**
- 4: Find and Replace b with Y
- 5: Find and Replace c with Z
- $6.$  Roll back all Y's to b's
- 7: Check if only b's and Z's are left

Construct a **Turing machine** that **accepts** the language:

$$
L(M) = \{a^i b^j c^{i \times j} \mid i, j \geq 0\}
$$

**APLRG** 

See the example for aabbbcccccc  $\in L(M).$ <sup>3</sup>

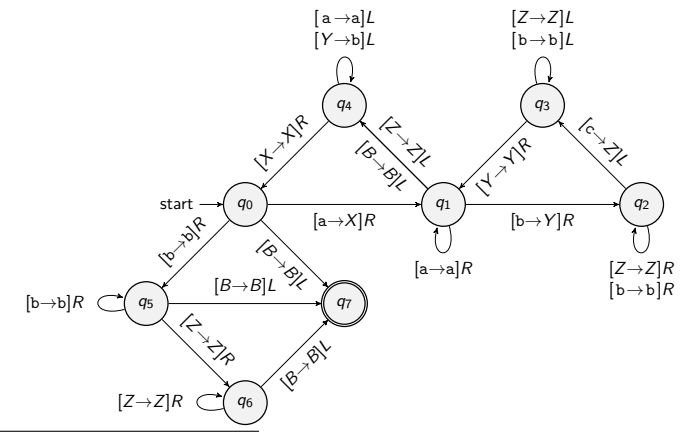

3 <https://plrg.korea.ac.kr/courses/cose215/materials/tm-ai-bj-cij.pdf>  $\text{COSE215}$  @ Korea University [Lecture 22 – Examples of TMs](#page-0-0) May 27, 2024 10 / 21

#### <span id="page-16-0"></span>Contents

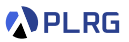

#### 1. [Turing Machines as Word Recognizers](#page-3-0)

[Example 1:](#page-4-0)  $L = \{a^n b^n c^n \mid n \ge 0\}$ [Example 2:](#page-8-0)  $L = \{ww | w \in \{a, b\}^*\}$ [Example 3:](#page-12-0)  $L = \{a^i b^j c^{i \times j} \mid i, j \ge 0\}$ 

#### 2. [Turing Machines as Computing Machines](#page-16-0)

Example 4: Flip Bits  $-f(w \in \{0,1\}^*)$  = (flip of w) Example 5: Unary Addition  $-f(1^n+1^m) = 1^{n+m}$ [Example 6: Binary Increment –](#page-25-0)  $f(w \in \{0,1\}^*) = w + 1$ [Example 7: Data Copy –](#page-29-0)  $f(w \in \{a, b\}^*) = ww$ 

<span id="page-17-0"></span>Construct a **Turing machine** that **computes** the function:

 $f(w \in \{0,1\}^*)$  = (the flip of each bit in w)

$$
f(w \in \{0,1\}^*) = (\text{the flip of each bit in } w)
$$

w = · · · B 1 0 1 1 1 0 0 B · · · f (w) = · · · B 0 1 0 0 0 1 1 B · · ·

$$
f(w \in \{0,1\}^*) = (\text{the flip of each bit in } w)
$$

w = · · · B 1 0 1 1 1 0 0 B · · · f (w) = · · · B 0 1 0 0 0 1 1 B · · ·

- 1: Flip each bit of the input:  $1 \rightarrow 0$  and  $0 \rightarrow 1$
- 2: Go to the first input symbol

Construct a **Turing machine** that **computes** the function:

 $f(w \in \{0,1\}^*)$  = (the flip of each bit in w)

See the example for  $f(1011100)=$  0100011. $^{\rm 4}$ 

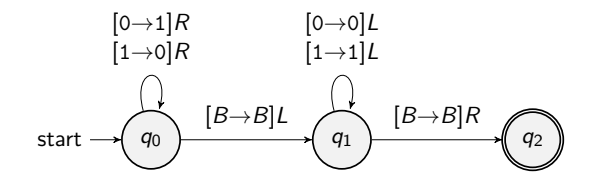

4 <https://plrg.korea.ac.kr/courses/cose215/materials/tm-flip.pdf>  $\text{C}$ OSE215 @ Korea University [Lecture 22 – Examples of TMs](#page-0-0) May 27, 2024 13/21

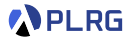

<span id="page-21-0"></span>
$$
f(1^n+1^m) = 1^{n+m} \qquad \text{where} \qquad n, m \ge 0
$$

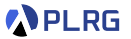

$$
f(1^n + 1^m) = 1^{n+m} \qquad \text{where} \qquad n, m \ge 0
$$

$$
w = \frac{\cdots |B| 1 |1 |1 | + |1 |1 |B| \cdots}{f(w) = \frac{\cdots |B| 1 |1 |1 |1 |1 |B| B| \cdots}{\cdots}
$$

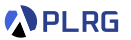

$$
f(1^n + 1^m) = 1^{n+m} \qquad \text{where} \qquad n, m \ge 0
$$

$$
w = \frac{\cdots |B| 1 |1 |1 | + |1 |1 |B| \cdots}{f(w) = \frac{\cdots |B| 1 |1 |1 |1 |1 |B| B| \cdots}{\cdots}
$$

- 1: Find  $+$  after 1's
- 2: **if** the last symbol is 1 **then**
- 3: Find and Remove the last 1
- 4: Find and Replace the + with 1
- 5: **else**
- 6: Remove the +
- 7: Go to the first input symbol

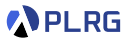

Construct a **Turing machine** that **computes** the function:

 $f(1^n+1^m)=1$ where  $n, m \geq 0$ 

See the example for  $f(111{+}11)=11111.^5$ 

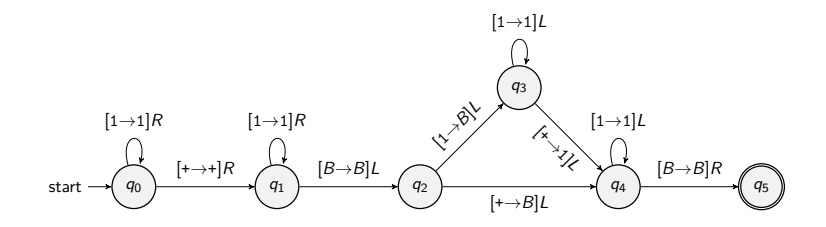

<sup>5</sup><https://plrg.korea.ac.kr/courses/cose215/materials/tm-unary-add.pdf>  $\text{C}$ OSE215 @ Korea University [Lecture 22 – Examples of TMs](#page-0-0) May 27, 2024 15/21

<span id="page-25-0"></span>Construct a **Turing machine** that **computes** the function:

 $f(w \in \{0,1\}^*) = w + 1$  where w starts with 1

$$
f(w \in \{0,1\}^*) = w + 1 \qquad \text{where} \qquad w \text{ starts with } 1
$$

$$
w = \frac{\cdots |B| 1 |0 |1 |0 |1 |1 |1 |1 |B| \cdots}{f(w) = \frac{\cdots |B| 1 |0 |1 |1 |0 |0 |0 |0 |B| \cdots}{\cdots}
$$

$$
f(w \in \{0,1\}^*) = w + 1 \qquad \text{where} \qquad w \text{ starts with } 1
$$

$$
w = \frac{\cdots |B| \ 1 \ 0 \ 1 \ 0 \ 1 \ 1 \ 1 \ 1 \ 1 \ B \cdots}{f(w) = \frac{\cdots |B| \ 1 \ 0 \ 1 \ 1 \ 1 \ 0 \ 0 \ 0 \ 0 \ 0 \ B \cdots}
$$

- 1: Check if the first bit is 1.
- 2: Move to the end of the input.
- 3: Repeatedly replace the rightmost 1 with 0.
- 4: Replace 0 (or  $B$ ) with 1.
- 5: Go to the first input symbol.

Construct a **Turing machine** that **computes** the function:

 $f(w \in \{0,1\}^*) = w + 1$  where w starts with 1

See the example for  $f(10101111)=$  10110000. $^6$ 

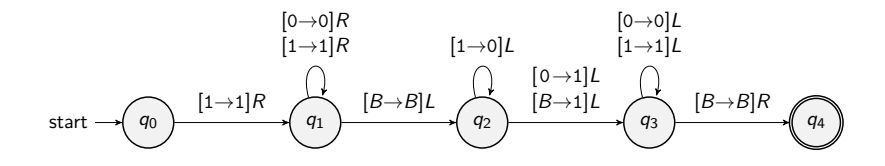

6 <https://plrg.korea.ac.kr/courses/cose215/materials/tm-inc.pdf>  $\text{C}$ OSE215 @ Korea University [Lecture 22 – Examples of TMs](#page-0-0) May 27, 2024 17 / 21

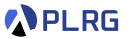

<span id="page-29-0"></span>Construct a **Turing machine** that **computes** the function:

 $f(w \in \{\texttt{a}, \texttt{b}\})^*$  = ww

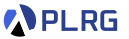

$$
f(w \in \{a,b\}^*) = ww
$$

$$
w = \overline{\cdots |B \mid a \mid b \mid b \mid B \mid B \mid B \mid \cdots}
$$

$$
f(w) = \overline{\cdots |B \mid a \mid b \mid b \mid a \mid b \mid b \mid B \mid \cdots}
$$

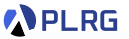

$$
f(w \in \{a,b\}^*) = ww
$$

$$
w = \overline{\cdots |B \mid a \mid b \mid b \mid B \mid B \mid B \mid \cdots}
$$

$$
f(w) = \overline{\cdots |B \mid a \mid b \mid b \mid a \mid b \mid b \mid B \mid \cdots}
$$

- 1: **while** there are input symbols **do**
- 2: Find and Replace a (or b) with Z
- 3: Find and Fill the first blank with  $X$  (or Y) for a (or b)
- 4: Roll back  $Z$  to the original a (or b)
- 5: Replace  $X$ 's and Y's with a's and b's
- 6: Go to the first input symbol

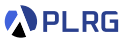

Construct a **Turing machine** that **computes** the function:

$$
f(w \in \{a,b\}^*) = ww
$$

See the example for  $f(\mathsf{abb}) = \mathsf{abbabb}.^\mathsf{7}$ 

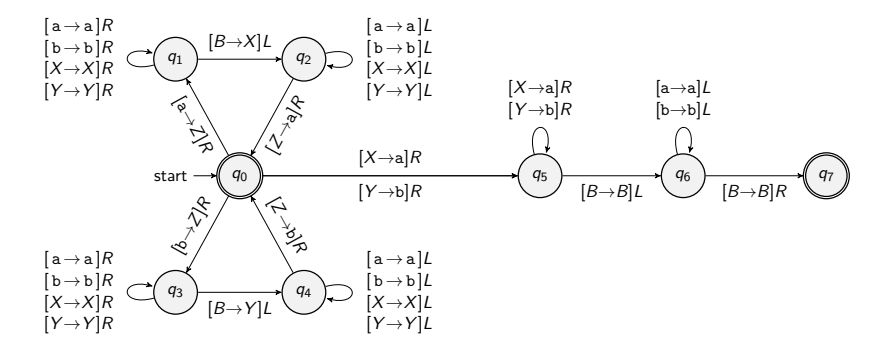

<sup>7</sup><https://plrg.korea.ac.kr/courses/cose215/materials/tm-data-copy.pdf>  $\text{COSE215}$  @ Korea University [Lecture 22 – Examples of TMs](#page-0-0) May 27, 2024 19/21

#### Summary

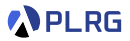

#### 1. [Turing Machines as Word Recognizers](#page-3-0)

Example 1: 
$$
L = \{a^n b^n c^n | n \ge 0\}
$$
  
Example 2:  $L = \{ww | w \in \{a,b\}^*\}$   
Example 3:  $L = \{a^i b^j c^{i \times j} | i, j \ge 0\}$ 

#### 2. [Turing Machines as Computing Machines](#page-16-0)

Example 4: Flip Bits  $-f(w \in \{0,1\}^*)$  = (flip of w) Example 5: Unary Addition  $-f(1^n+1^m) = 1^{n+m}$ [Example 6: Binary Increment –](#page-25-0)  $f(w \in \{0,1\}^*) = w + 1$ [Example 7: Data Copy –](#page-29-0)  $f(w \in \{a, b\}^*) = ww$ 

#### <span id="page-34-0"></span>Next Lecture

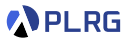

• Extensions of Turing Machines

Jihyeok Park jihyeok\_park@korea.ac.kr <https://plrg.korea.ac.kr>